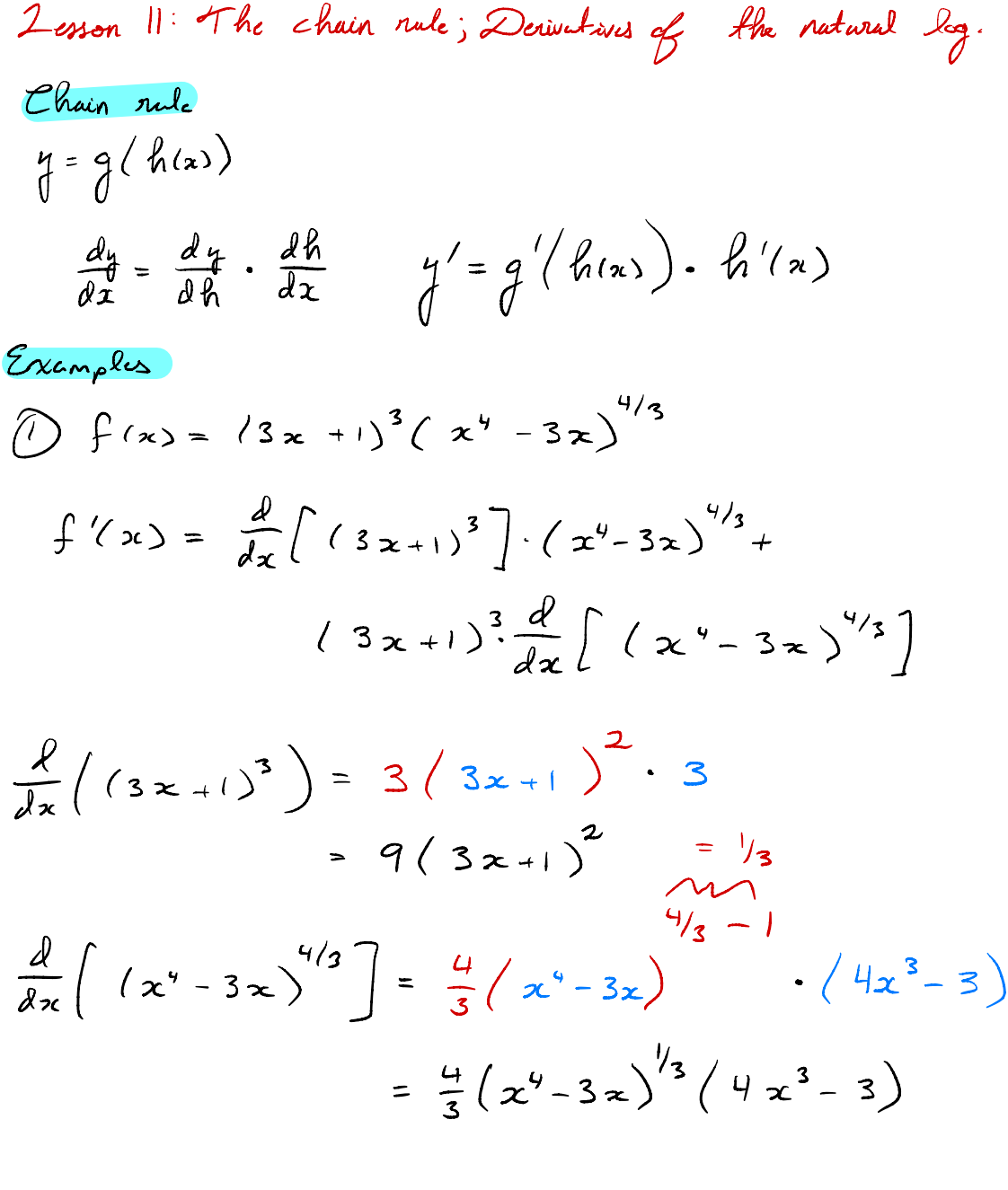

$$
\int (x) = 9(3x+1)^{2} \cdot (x^{4}-3x)^{1/3} + (3x+1)^{3} \cdot \frac{4}{3}(x^{4}-3x)^{1/3}(4x^{3}-3)
$$

2) 
$$
y = 3 \sin (2x)
$$
  
\n $\frac{dy}{dx} = 3 \sin (x)$   $\frac{dy}{dx} = 2x$   
\n $\frac{d}{dx} = 3 \sin (x)$   $\frac{dy}{dx} = 2x$   
\n $\frac{d}{dx} = \frac{d}{dx} \frac{dy}{dx} = 2$   
\n $\frac{d}{dx} = \frac{d}{dx} \frac{d}{dx} \frac{dy}{dx} = \frac{d}{dx} \frac{d}{dx}$   
\n $\frac{d}{dx} = \frac{d}{dx} \frac{d}{dx} \frac{dx}{dx} = 2x^2 + 7$   
\n $\frac{d}{dx} = 3 \csc (x)$   $\frac{dx}{dx} = 6x^3 - 2x^2 + 7$   
\n $\frac{d}{dx} = 3 \csc (x)$   $\frac{dx}{dx} = 6x^3 - 2x^2 + 7$   
\n $\frac{d}{dx} = -3 \csc (x \cot x)$   $\frac{d}{dx} = 15x^2 - 4x + 0$   
\n $\frac{d}{dx} = -3 \csc (5x^3 - 2x^2 + 7) \cot (5x^3 - 2x^2 + 7) \cdot (15x^2 - 4x)$ 

$$
\begin{pmatrix} 0 \end{pmatrix} = \begin{pmatrix} 0 & \tan^2(4x) \\ 0 & \tan(4x) \end{pmatrix}^2 \quad \begin{pmatrix} 1/2 \\ 1/2 \end{pmatrix} = ?
$$

$$
ext{out}: g(x) = 6x^{2}
$$
  $h(x) = tan(4x)$   
 $g'(x) = 12x$   $h'(x) = dec^{2}(4x) \cdot H$   
 $= 4sec^{2}(4x)$ 

$$
y' = g'(h(x)) \cdot h'(x)
$$
  
\n
$$
= 12 (tan(4x)) \cdot 4 \cdot 4e^{2}(4x)
$$
  
\n
$$
= 48 \sec^{2}(4x) tan(4x)
$$
  
\n
$$
= 48 (sec^{2}(4x) tan(4x))
$$
  
\n
$$
= 48 (sec^{2}(4x)) tan(\frac{\pi}{3})
$$
  
\n
$$
= 48 (sec^{2}(4x)) \cdot tan(\frac{\pi}{3})
$$
  
\n
$$
= 48 (sec^{2}(4x)) \cdot tan(\frac{\pi}{3})
$$
  
\n
$$
= 48 (sec^{2}(4x)) \cdot tan(\frac{\pi}{3})
$$
  
\n
$$
cos(\frac{\pi}{3}) = 48 (\frac{1}{2})^{2} \cdot \frac{sin(\pi/3)}{1/2}
$$
  
\n
$$
cos \frac{\pi}{3} = \frac{1}{2} = 48 (2)^{2} \cdot \frac{\sqrt{3}}{1}
$$
  
\n
$$
= 48 \cdot 4 \sqrt{3}
$$
  
\n
$$
= 48 \cdot 4 \sqrt{3}
$$
  
\n
$$
= 48 \cdot 4 \sqrt{3}
$$
  
\n
$$
= 12 \sqrt{3}
$$

Derivative of natural log.  $\frac{d}{dx}$   $\left[ \ln x \right] = \frac{1}{x}$ 

 $\int \int f(x) = e^{3x} \ln(x^2 + 3)$ 

 $f'(x) = \frac{\partial}{\partial x} \left[ e^{3x} \right] \cdot ln(x^2+3) + e^{3x} \frac{\partial}{\partial x} \left[ ln(x^2+3) \right]$ 

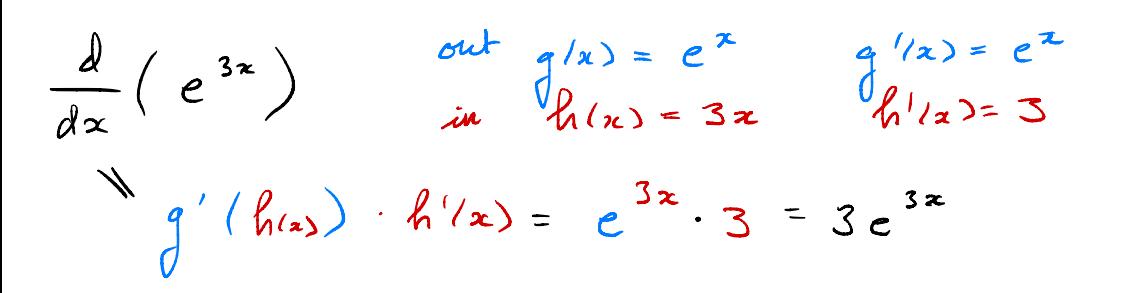

 $\frac{d}{dx}\left[\ln(x^2+3)\right]$  out  $g(x) = \ln x$   $g'(x) = \frac{1}{x}$ <br> $\frac{1}{4}g'(x) = 2x$  $g'(\hat{h}(x)) \cdot \hat{h}'(x) = \frac{1}{x^2+3}$ .  $2x = \frac{2x}{x^2+3}$  $f'(x) = 3e^{3x} \cdot ln(x^2+3) + e^{3x} \cdot \frac{2x}{x^2+3}$ 

$$
\begin{array}{l}\n\textcircled{s}\n\end{array}\n\begin{array}{l}\ny = \ln \sqrt{\frac{5x + 1}{x^2 - y}} = \ln \left(\frac{5x + 1}{x^2 - y}\right)^{1/2} \\
= \frac{1}{a} \ln \left(\frac{5x + 1}{x^2 - y}\right)\n\end{array}
$$

$$
out: g(x) = \frac{1}{2}ln x
$$

$$
g'(x) = \frac{1}{2x}
$$

 $\sin \frac{1}{2}h(x) = \frac{1}{x^2-4}$ needs quotient rule.

$$
y' = \frac{a'}{2} \frac{h(x)}{x^2-y} \cdot h'(x)
$$

$$
= \frac{1}{2 \cdot \frac{S(x+1)}{x^2-y}} \cdot h'(x).
$$

Lesson II: The chain rule; Derivative of the natural log.

The Chain rule:  
\n
$$
\lambda_{\text{uppose}} = g(h(x)) , \text{ then}
$$
\n
$$
\frac{d}{dx} = \frac{d}{dh} \cdot \frac{dh}{dx} \qquad y' = g'(\frac{h}{x}) \cdot h'(x)
$$

2xamples  
\n
$$
\int f(x) = (3x+1)^3 (x^4 - 3x)^{4/3}
$$
\n
$$
f'(x) = \frac{2}{8x} ((3x+1)^3) (x^4 - 3x)^{4/3} + (3x+1)^3 \frac{2}{2x} ((x^4 - 3x)^3)
$$
\n
$$
\frac{2}{8x} ((3x+1)^3) \qquad \text{and} \qquad \frac{2}{3} (x) = x^3 \qquad \text{in} \qquad h(x) = 3x+1
$$
\n
$$
\frac{2}{8x} ((3x+1)^3) \qquad \text{in} \qquad \frac{2}{3} (x) = 3x^2 \qquad h'(x) = 3
$$
\n
$$
\frac{2}{3} ((h(x)) \cdot h'(x) = 3 (3x+1)^2 - 3
$$
\n
$$
= 9 (3x+1)^2
$$
\n
$$
\frac{2}{2x} ((x^4 - 3x)^{4/3}) \qquad \text{out} \qquad \frac{2}{3} (x) = x^{4/3} \qquad \text{in} \qquad h'(x) = x^3 - 3x
$$
\n
$$
\frac{2}{3} ((h(x)) \cdot h'(x) = \frac{4}{3} (x^4 - 3x)^{1/3} \cdot (4x^3 - 3)
$$
\n
$$
\int_{x}^{1/3} f'(x) = 9(3x+1)^2 \cdot (x^4 - 3x)^{1/3} + (3x+1)^3 \cdot \frac{4}{3} (x^4 - 3x)^{1/3} (4x^3 - 3)
$$

2) 
$$
y = 3 \csc (5x^3 - 2x^2 + 7)
$$
  
\n $du + 9(x) = 3 \csc x$   $in: h(x) = 5x^3 - 2x^2 + 7$   
\n $g'(x) = -3 \csc x - chx$   $h'(x) = 15x^2 - 4x + 6$   
\n $g'(x) = -3 \csc (5x^2 - 2x^2 + 7) + csc x^2 - 4x$   
\n $= -3 \csc (5x^2 - 2x^2 + 7) + csc x^2 - 2x^2 + 7$   
\n3)  $g = 6 \tan^2 (4x)$   $g'(2x)$   
\n $g'(x) = 12x$   $h'(x) = 2 \sec^2(4x) + 4$   
\n $g'(x) = 12x$   $h'(x) = 2 \sec^2(4x) + 4$   
\n $g'(x) = 12x$   $h'(x) = 2 \sec^2(4x) + 4$   
\n $g'(x) = 12x$   $h'(x) = 2 \sec^2(4x) + 4$   
\n $g'(x) = 2 \sec^2(4x) + 4 \sec^2(4x) + 4$   
\n $g'(x) = 2 \sec^2(4x) + 4 \sec^2(4x) + csc^2(4x)$ 

$$
\frac{4}{3} + \frac{1}{12} = 98 \text{ sec } (\frac{3}{3}) \tan(\frac{3}{3})
$$
  
=  $48 (\frac{1}{\cos(\pi/3)})^2 \frac{\frac{1}{\cos(\pi/3)}}{\cos(\pi/3)}$ 

Derivative of la (x)  $\frac{d}{dx} \left[ \ln(x) \right] = \frac{1}{x}$ 

Examples. (4)  $f(x) = e^{3x} ln(x^2 + 3)$  $f'(x) = \frac{d}{dx} [e^{3x}] \cdot ln(x^2+3) + e^{3x} \cdot \frac{d}{dx} [ln(x^2+3)]$  $\frac{d}{dx} \left[ e^{3x} \right]$  ont:  $g(x) = e^x$  in:  $h(x) = 3x$ <br> $g'(x) = e^x$   $h'(x) = 5$  $\int_{a}^{b} (h(x)) \cdot h'(x) = e^{3x} \cdot 3 = 3e^{3x}$  $\frac{d}{dx}\left[\int_{x}^{x}ln(x^{2}+3)\right]$  out  $g(x) = ln x$  in  $h(x) = x^{2}+3$ <br> $g'(x) = \frac{1}{x}$   $h'(x) = 2x$  $g'(h(x)) \cdot h'(x) = \frac{1}{x^2+3} \cdot dx = \frac{2x}{x^2+3}$  $f'(x) = 3e^{3x} \cdot ln(x^2+3) + e^{3x} \cdot \frac{2x}{x^2+3}$ 

$$
\begin{array}{lll}\n\text{(5)} & y = & \ln \sqrt{\frac{5x+1}{x^2-y}} = & \ln \left( \frac{5x+1}{x^2-y} \right)^{1/2} = & \frac{1}{2} \ln \left( \frac{5x+1}{x^2-y} \right) \\
\text{(5)} & y = & \ln \sqrt{\frac{5x+1}{x^2-y}} = & \ln \left( \frac{5x+1}{x^2-y} \right) \\
\text{(5)} & y = & \frac{1}{2} \ln x & \ln \ln x & \ln x & \\
\text{(5)} & y = & \frac{1}{2} \ln x & \ln x & \ln x & \\
\text{(6)} & y = & \frac{5x+1}{x^2-y} & \frac{5x+1}{x^2-y} & \\
\text{(7)} & y = & \frac{5x+1}{x^2-y} & \frac{5x+1}{x^2-y} & \\
\text{(8)} & y = & \frac{5x+1}{x^2-y} & \frac{5x+1}{x^2-y} & \\
\text{(9)} & y = & \frac{1}{x} \cdot \frac{1}{x} & \frac{1}{x} \cdot \frac{1}{x} & \frac{1}{x} \cdot \frac{1}{x} & \\
\text{(1)} & y = & \frac{5x+1}{x^2-y} & \frac{5x+1}{x^2-y} & \\
\text{(2)} & y = & \frac{5x+1}{x^2-y} & \frac{5x+1}{x^2-y} & \\
\text{(3)} & y = & \frac{5x+1}{x^2-y} & \frac{5x+1}{x^2-y} & \\
\text{(4)} & y = & \frac{5x+1}{x^2-y} & \frac{5x+1}{x^2-y} & \\
\text{(5)} & y = & \frac{5x+1}{x^2-y} & \frac{5x+1}{x^2-y} & \\
\text{(6)} & y = & \frac{5x+1}{x^2-y} & \frac{5x+1}{x^2-y} & \\
\text{(7)} & y = & \frac{5x+1}{x^2-y} & \frac{5x+1}{
$$

$$
y' = g'(h(x)) \cdot h'(x)
$$
  
=  $\frac{1}{2} \cdot \frac{1}{\frac{5x+1}{x^2-4}} \cdot \frac{5(x^2-4)-(5x+1)(2x)}{(x^2-4)^2}$   
=  $\frac{1}{2} \cdot \frac{x^2-4}{5x+1} \cdot \frac{5(x^2-4)-2x(5x+1)}{(x^2-4)^2}$ 

$$
= \frac{1}{2} \cdot \frac{5(2^{2}-4) - 2\pi(5z+1)}{(5z+1)(\pi^{2}-4)} \qquad \qquad \sqrt{2\pi(5z+1)(5z+1)}
$$